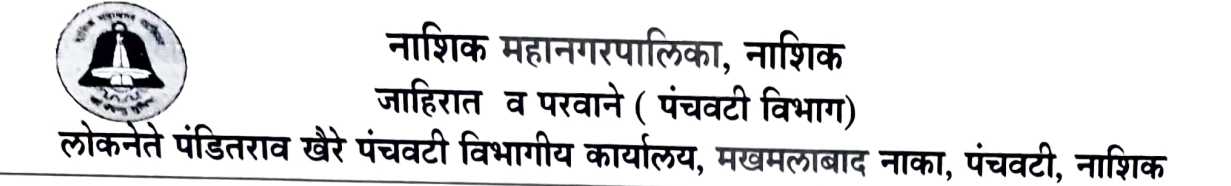

विषय - मनपा मालकीचे रिक्त गाळे व्यवसायाकरीता जाहिर लिलाव प्रक्रियेव्दारे देणेबाबत..

नाशिक मनपाच्या पंचवटी विभागाच्या अखत्यारीतील गाळे "जसे आहे त्या स्थितीतील" व्यवसाय करणेकामी मासिक जागा लायसेन्स फी व इतर शासकीय कर भरण्याच्या तत्वावर मनपाच्या अटी-शर्तीप्रमाणे जाहिर लिलाव प्रक्रिया **लोकनेते** पंडितराव खैरे पंचवटी विभागीय कार्यालय, मखमलाबाद नाका, पंचवटी, नाशिक येथील तिस-या मजल्यावरील मिटींग हॉल येथे खालील तारखेस व वेळेस आयोजित करण्यात आलेली आहे. त्यामध्ये ज्या गाळयांना लिलाव प्रक्रियेत प्रतिसाद प्राप्त होणार नाही. अशा शिल्लक गाळयांची यादी व्दितीय व तृतीय लिलाव प्रक्रियेकामी मनपाच्या www.nmc.gov.in या संकेतस्थळावर,विभागीय कार्यालयाच्या नोटीस बोर्डवर तसेच विभागातील जाहिरात व परवाने विभागात प्रसिध्द करण्यात येईल. तरी इच्छूकांनी दर्शविलेल्या ठिकाणी वेळेवर उपस्थित रहावे.

- अ) प्रथम लिलाव दि. 0 $\bm{y}$ /0 $\bm{y}$ /२०२३ रोजी सुकाळी/ दुमारी ११.00 वाजता.
- ब) व्दितीय लिलाव दि.9 $\ell$ /  $\ell$ y/२०२३ रोजी सकाळी/ दुमारी ११-०० वाजता. (प्रथम लिलाव प्रक्रियेत प्रतिसाद न मिळालेले शिल्लक गाळे)
- क) तृतीय लिलाव दि. 22/0Y/२०२३ रोज<u>ी सकार्</u>ळी/ द्रु<del>पारी१</del>१-०० वाजता. (प्रथम व व्दितीय लिलाव प्रक्रियेत प्रतिसाद न मिळालेले शिल्लक गाळे)

## लिलाव प्रक्रियेतील रिक्त गाळयांचा तपशिल

- १. पेठरोड, वडारवाडी, शनिमंदिरासमोरील पालिका मार्केट मधील तळ मजल्यावरील गाळा क्र. १ ते ४, ६ ते १२, १४ ते १९ पहिल्या मजल्यावरील गाळा क्र. १ ते १४.
- २. पद्मश्री शिवाजीराव पटवर्धन शॉपींग सेंटर मधील तळ मजल्यावरील गाळा क्र. २० व २१
- ३. आडगांव ट्रक टर्मिनस सुविधा गाळे मधील तळ मजल्यावरील गाळा क्र. १ ते ८
- ४. आडगांव ट्रक टर्मिनस बी विंग मधील तळ मजल्यावरील गाळा क्र. १०, १२ व १५ पहिल्या मजल्यावरील गाळा क्र. १६ ते २४. २६ ते ३०
- ५. आडगांव ट्रक टर्मिनस सी विंग मधील तळ मजल्यावरील गाळा क्र. ६, ८ व ९
- ६. सरदार चौक, नारोशंकर मंदिरासमोरील पालिका मार्केट मधील पहिल्या मजल्यावरील गाळा क्र. १ ते ३, ५ ते ८, १० ते १४.
- ७. राहुलवाडी पालिका मार्केट मधील गाळा क्र. १ ते ४, ७ ते ८, १० ते १३, १६ ते १८.
- ८. नागचौक व्यापारी संकुल मधील गाळा क्र. १ ते १२ व १४
- ९. लाटेनगर शॉर्पीग सेंटर मधील २ ते ४, ७.
- १०) तपोवन सिटी बस टर्मिनल शॉपींग सेंटर मधील गाळा क्र. १ ते ९.

जाहिर लिलावाची सविस्तर नोटीस मनपाच्या www.nmc.gov.in या संकेतस्थळावर तसेच, विभागीय कार्यालय, पंचवटी येथील नोटीस बोर्डावर प्रसिध्द केली असून,पाहण्यासाठी जाहिरात व परवाने विभागात उपलब्ध राहील. तरी ईच्छूकांनी नोंद व्यावी, लिलाव मान्य करणे अथवा कोणतेही कारण न देता नाकारणे याचा सर्वस्वी अधिकार मा.आयुक्त तथा प्रशासक, मनपा, नाशिक यांचा राहील.

5/84 ( नरेंद्र शिंदे )

विभागीय अधिकारी (पंचवटी) नाशिक महानगरपालिका, नाशिक

 $\mathbf{r}$  on  $\mathbf{r}$  and